Create

## **iPad Button Cheat Sheet**

All Apple tablets and phones have single button at the bottom of the screen that you can use to navigate around your device and get back to where you want to be if you get lost. Let's look at it in detail:

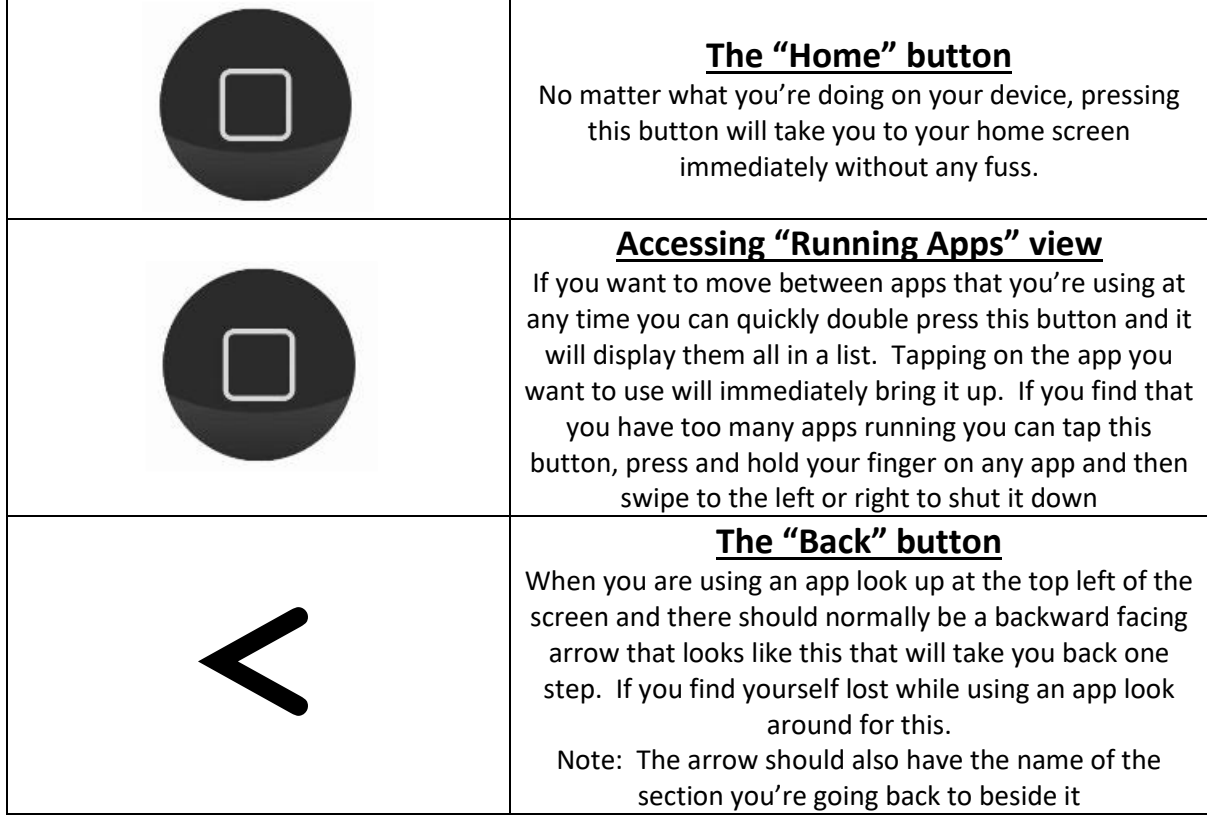

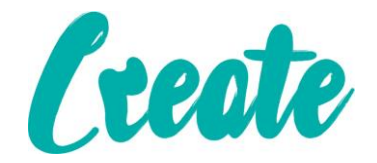

## **Common Keyboard Buttons**

**Your keyboard will appear when you tap into a box or page that can accept (e.g. when you're writing a letter or filling in an online form). Aside from the obvious letters and numbers there are a few buttons that you may need a bit of extra information** 

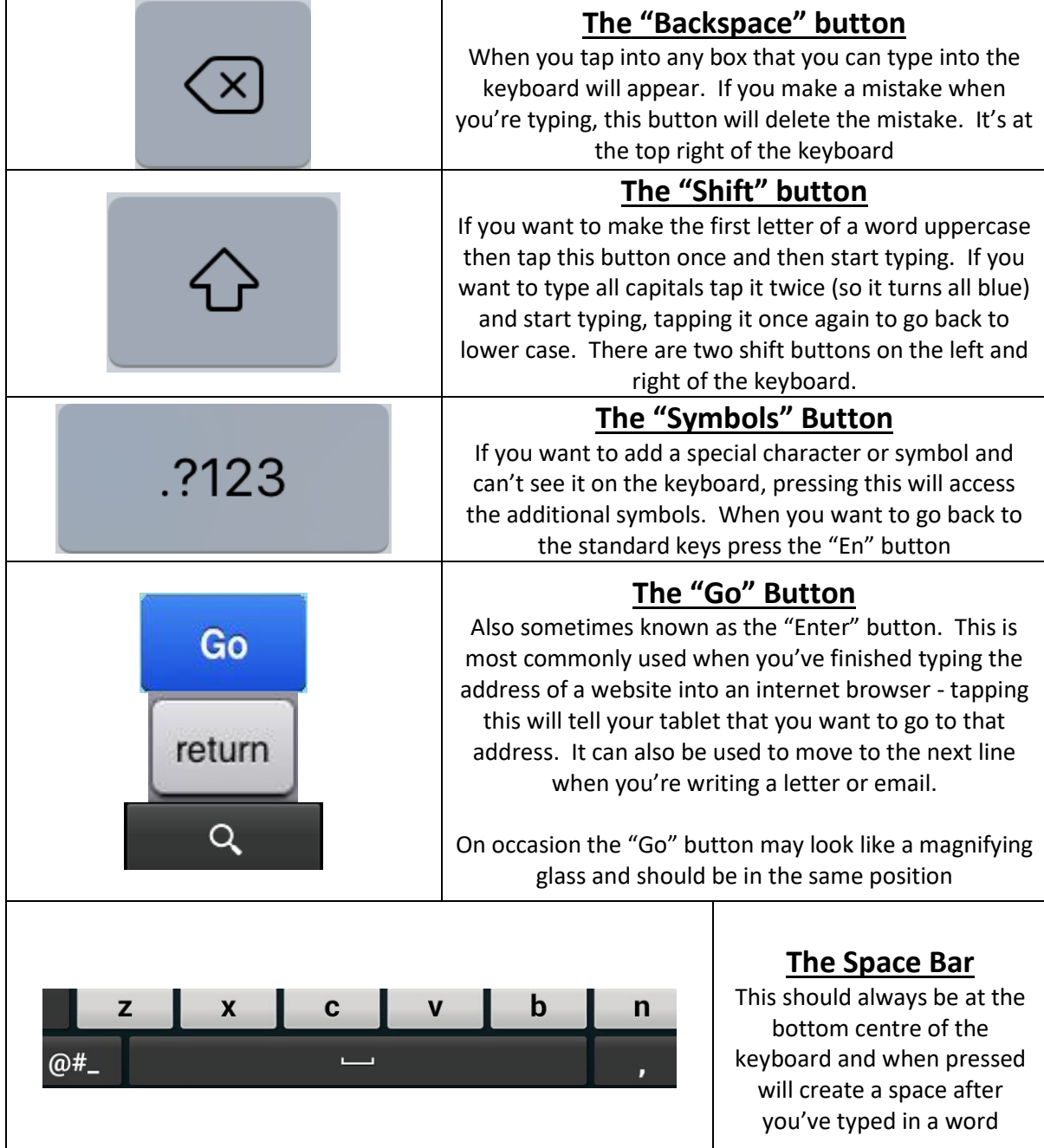